## Print Using iPrint

## pick up your print

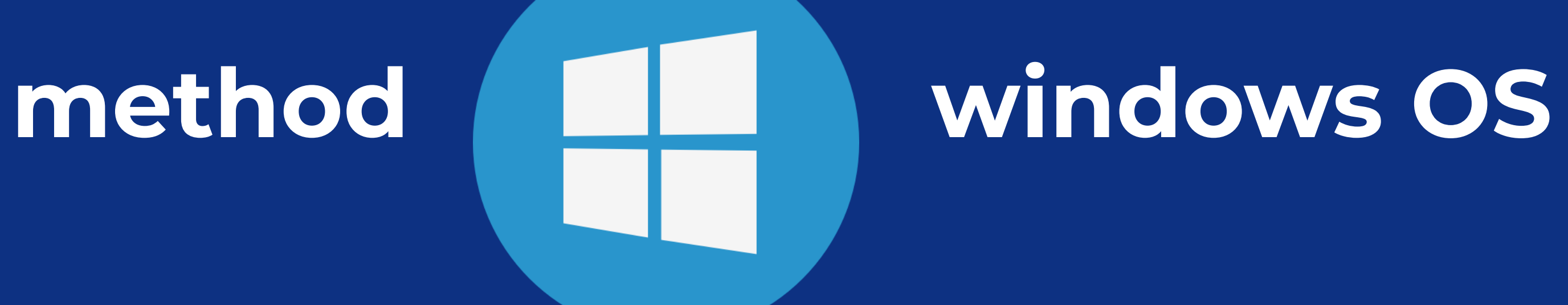

## Check account balance • Redeem print card • Add print funds • TAF Lab Locations

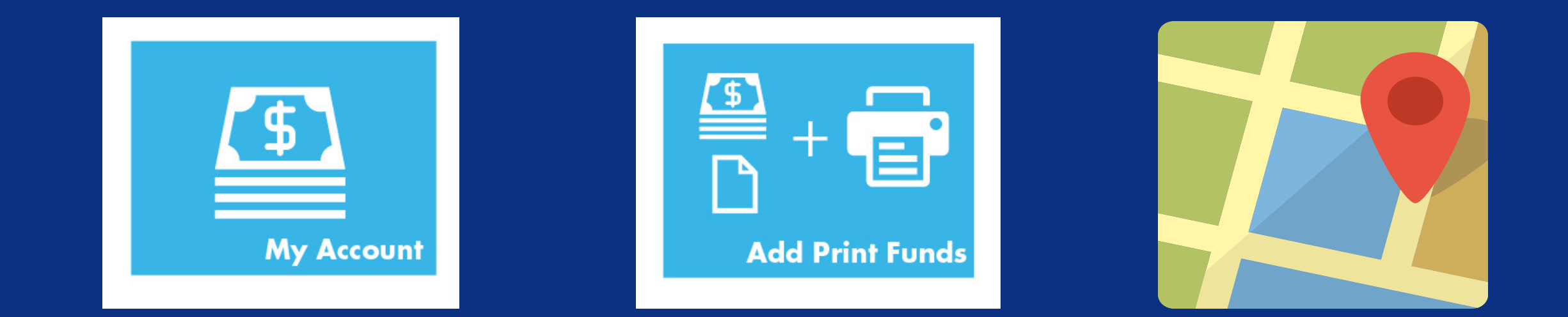

## [iprint.memphis.edu](http://iprint.memphis.edu/)

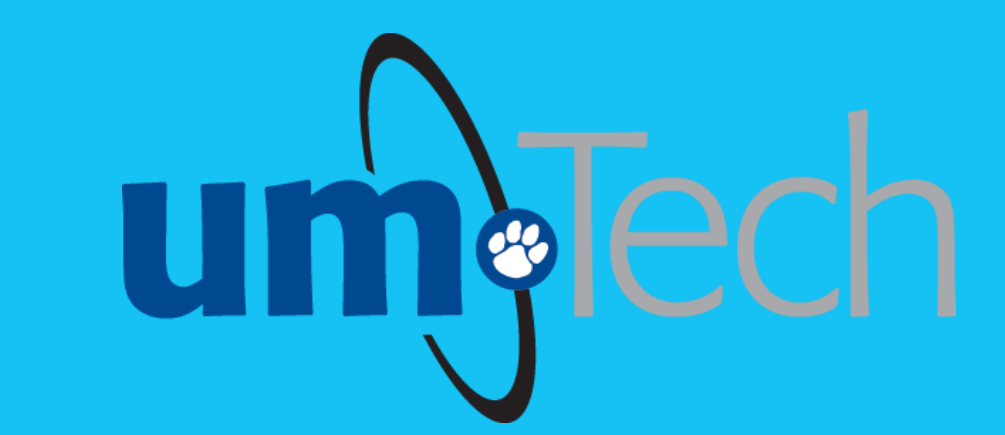

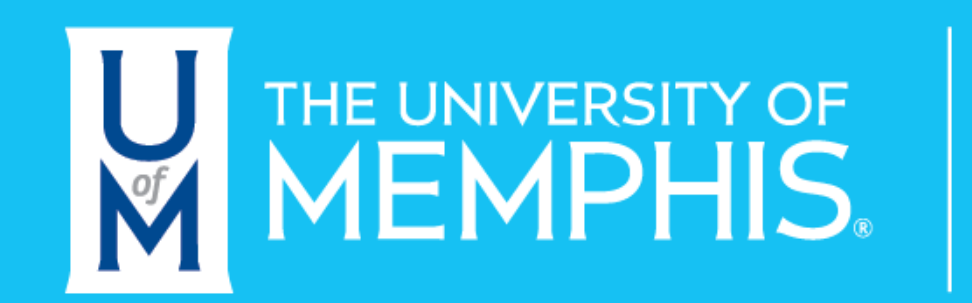

Information<br>Technology Services

revised 9.23.2022

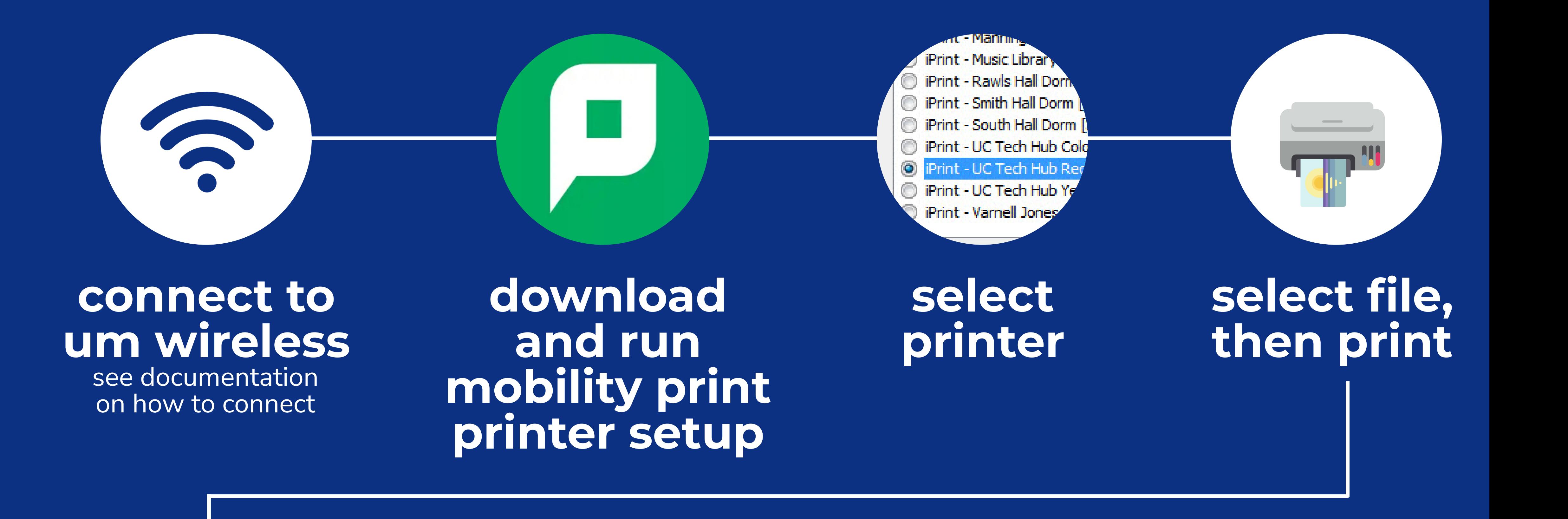

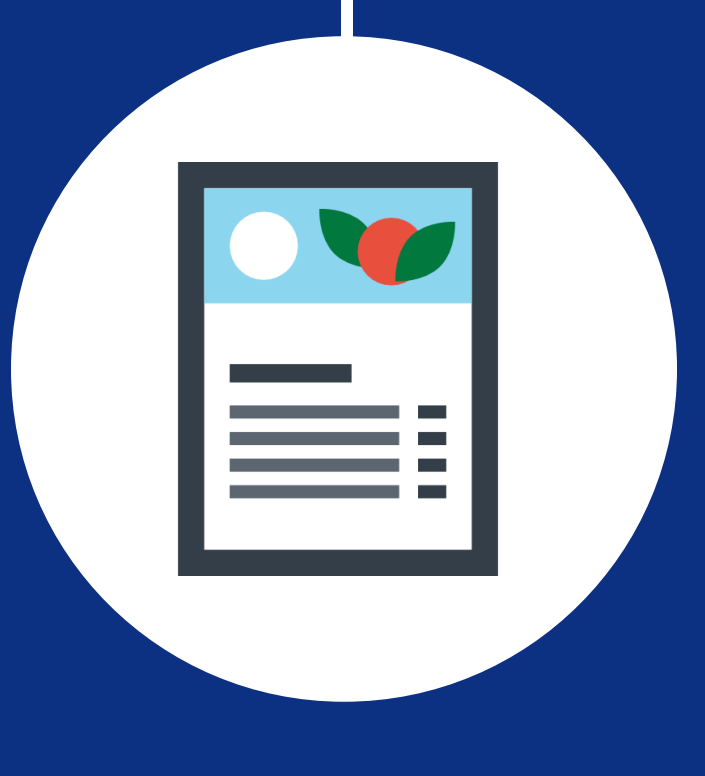